# **Industrial Automation(Automação de Processos Industriais)**

# **PLC Programming languages** *Structured Text - Networking*

http://users.isr.ist.utl.pt/~jag/courses/api1718/api1718.html

Prof. José Gaspar, 2017/2018

## **Structured Text**

## *Networking (in Unity Pro)*

### **Keywords: MODBUS, READ\_VAR, WRITE\_VAR**

**Modbus** is <sup>a</sup> serial communications protocol originally published by Modicon (now Schneider Electric) in 1979 for use with its programmable logic controllers (PLCs). Simple and robust, it has since become <sup>a</sup> de facto standard communication protocol, and it is now <sup>a</sup> commonly available means of connecting industrial electronic devices.

*Examples of Field Bus (IEC 61158) standards: MODBUS (Schneider), PROFIBUS (Field Bus type, Siemens), CAN bus (Controller Area Network, 1983 Robert Bosch GmbH), ...*

## **Structured Text** *Networking (in Unity Pro)*

**Modbus RTU** — Binary representation of the data for protocol communication. Includes CRC. Modbus messages are framed (separated) by idle (silent) periods.

**Modbus ASCII** — Makes use of ASCII characters for protocol communication.

**Modbus TCP/IP or Modbus TCP** — Modbus variant for communications over TCP/IP networks, connecting over por<sup>t</sup> 502.

 $RTU =$ Remote Terminal Unit  $MTU = Main Terminal Unit$ CRC <sup>=</sup> Cyclic Redundancy Check TCP <sup>=</sup> Transmission Control Protocol ASCII <sup>=</sup> American Standard Code for Information Interchange

## **Structured Text**

# *Networking (in Unity Pro)*

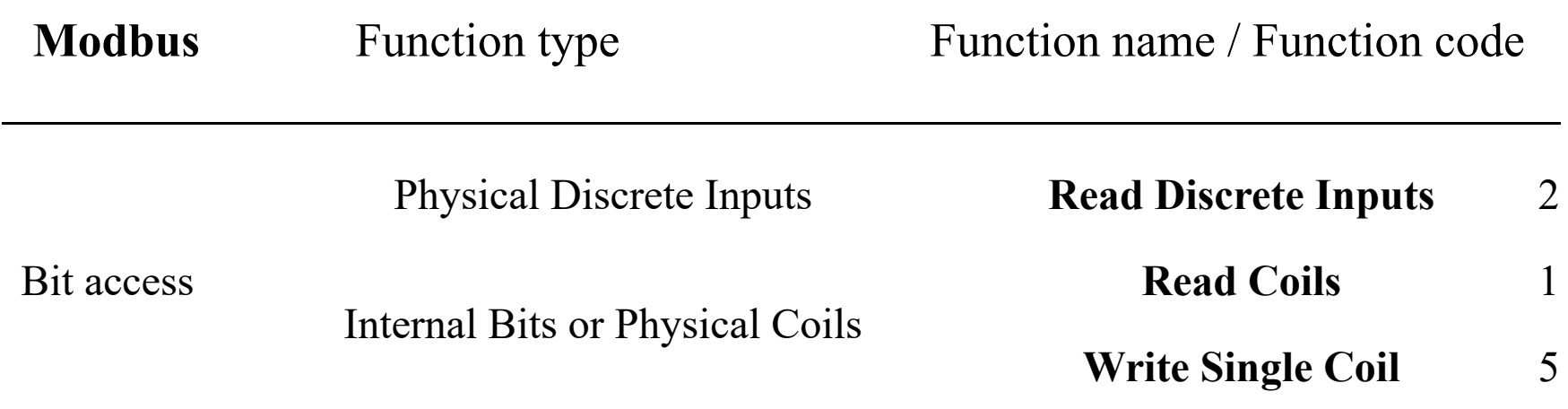

#### **IST / DEEC / API**

#### **Chap. 3 - PLC Programming languages**

# **Structured Text** *Networking (in Unity Pro) – READ\_VAR*

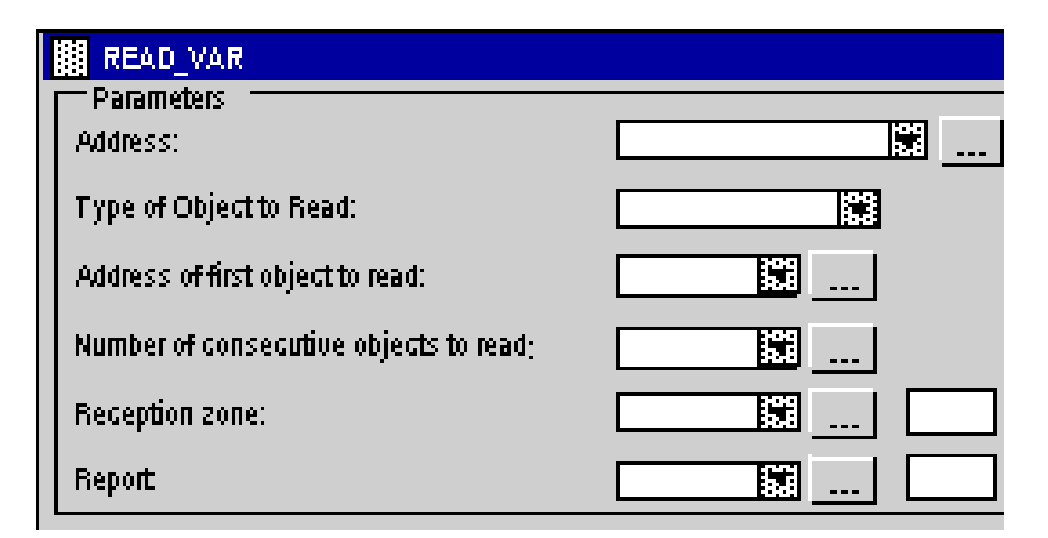

#### **Address of first object to read:**

The possible objects are of the DINT type (variables, constants, immediate value)

#### **Number of consecutive objects to read:**

The possible objects are of the INT type (variables, constants, immediate value)

**Address:**ADDR(STRING) ARRAY [0..5] OF INT

### **Type of object to read:**

'%M' for reading internal bits '%MW' for reading internal words '%S' for reading system bits '%SW' for reading system words '%I' for reading input bits '%IW' for reading input words

#### **Reception zone:**

The reception zone is an integer array. The size of this array depends on the number of objects to read. This integer array can be located or not.

**Report:** The report is an array of 4 integers

#### **IST / DEEC / API**

#### **Chap. 3 - PLC Programming languages**

# **Structured Text** *Networking (in Unity Pro) – READ\_VAR*

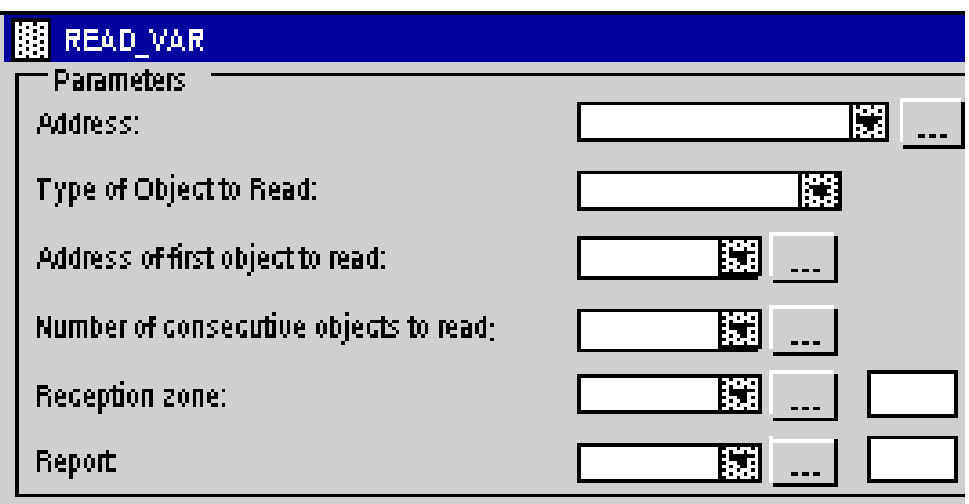

*Challenge: how to make READ\_VAR non-blocking in an operating system without using processes nor threads?*

#### **IST / DEEC / API**

#### **Chap. 3 - PLC Programming languages**

## **Structured Text** *Networking (in Unity Pro)*

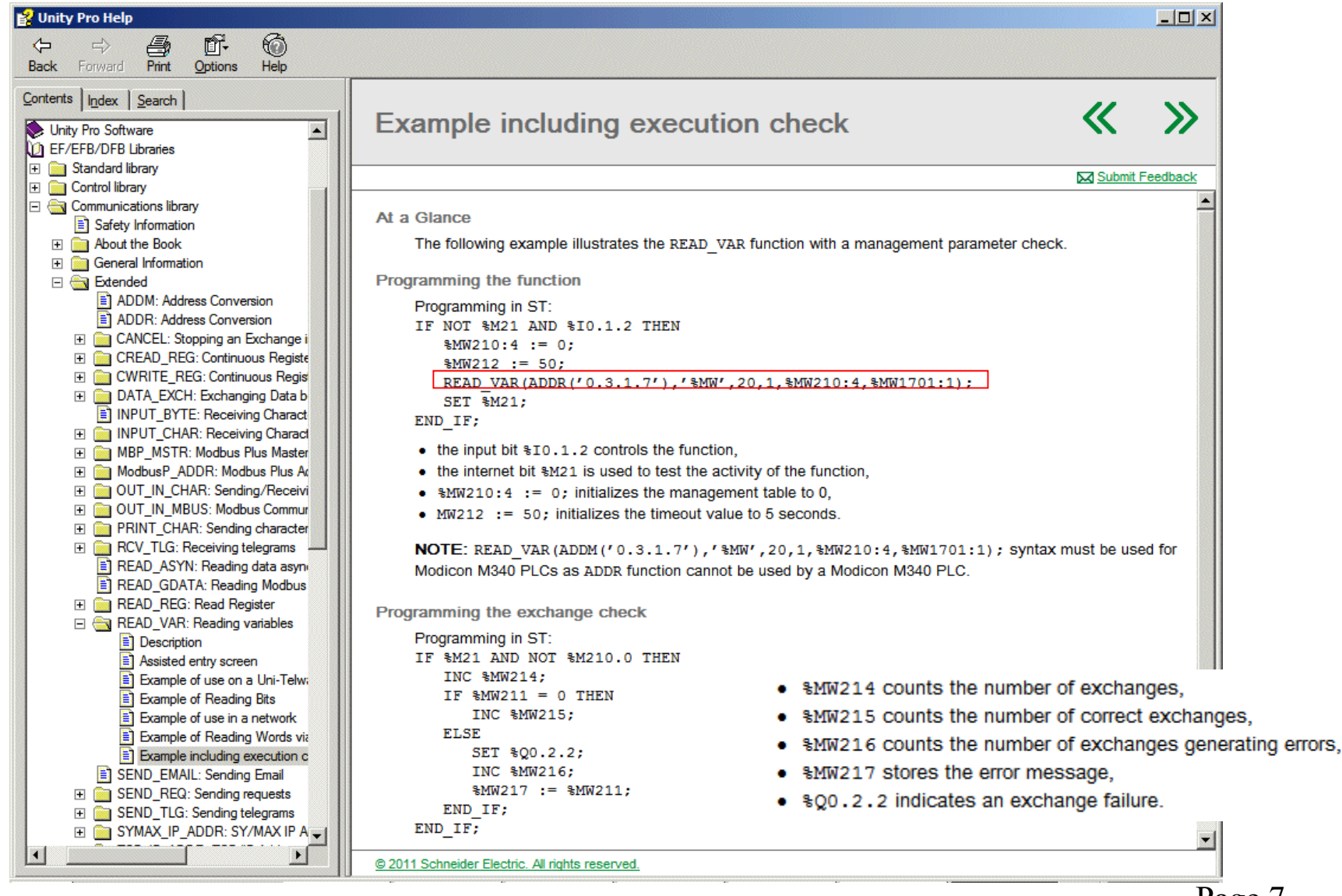

Page 7